## How to get your Labour Contract Copy online:

1. Open the Link: <u>https://eservices.mohre.gov.ae/molforms/offerinquiry.aspx</u> or scan the QR code.

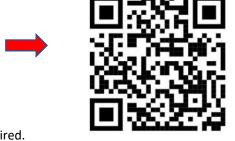

2. Enter the information required.

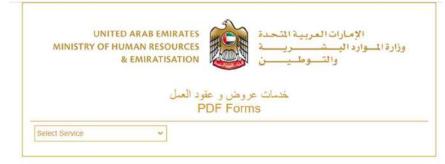

عرض عقد العمل View my contract

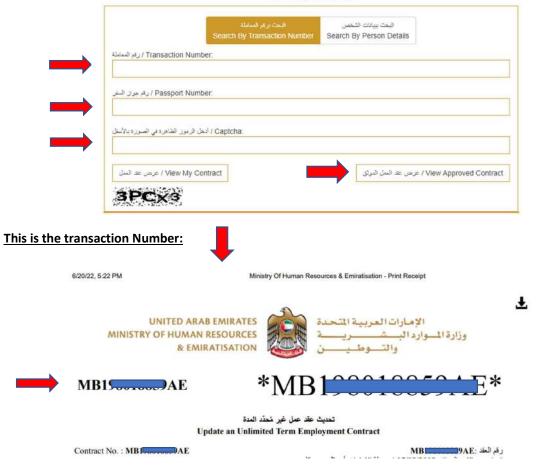